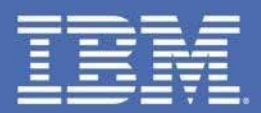

### **MFS SOA -Easily Web Enabling Your 3270 Green Screens**

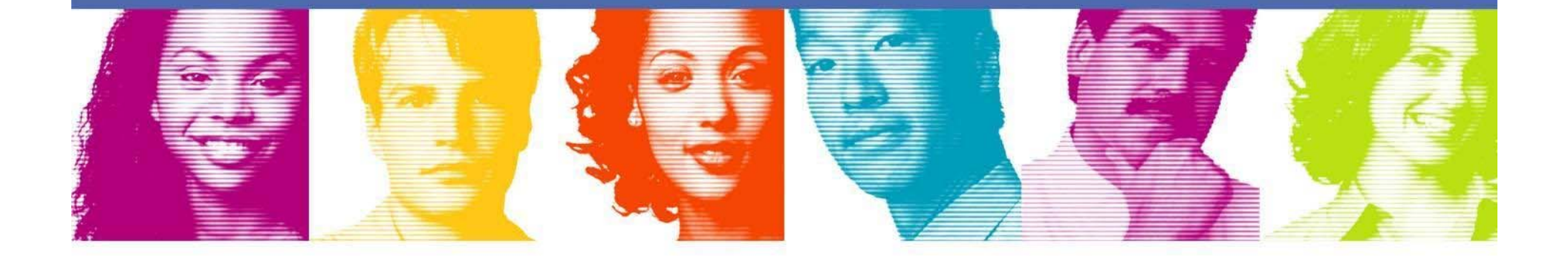

## IMS SOA Solutions

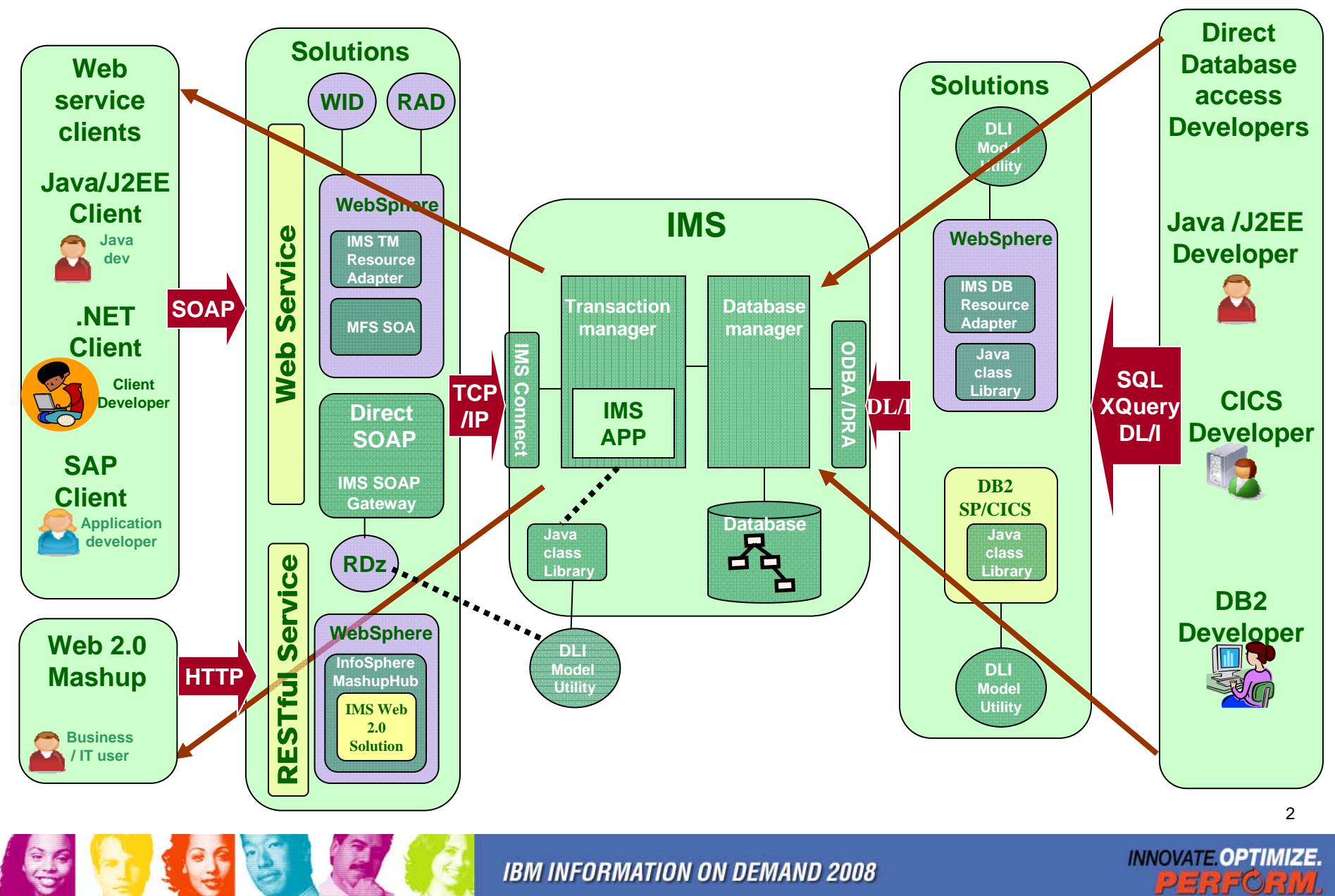

# IMS MFS SOA Support Overview

Message Formatting Service SOA is designed to provide a systematic approach of transforming existing MFS-base IMS application into MFS J2C Services. It enables MFS-base IMS transaction to be accessed from the web and reusable for many B2B scenarios.

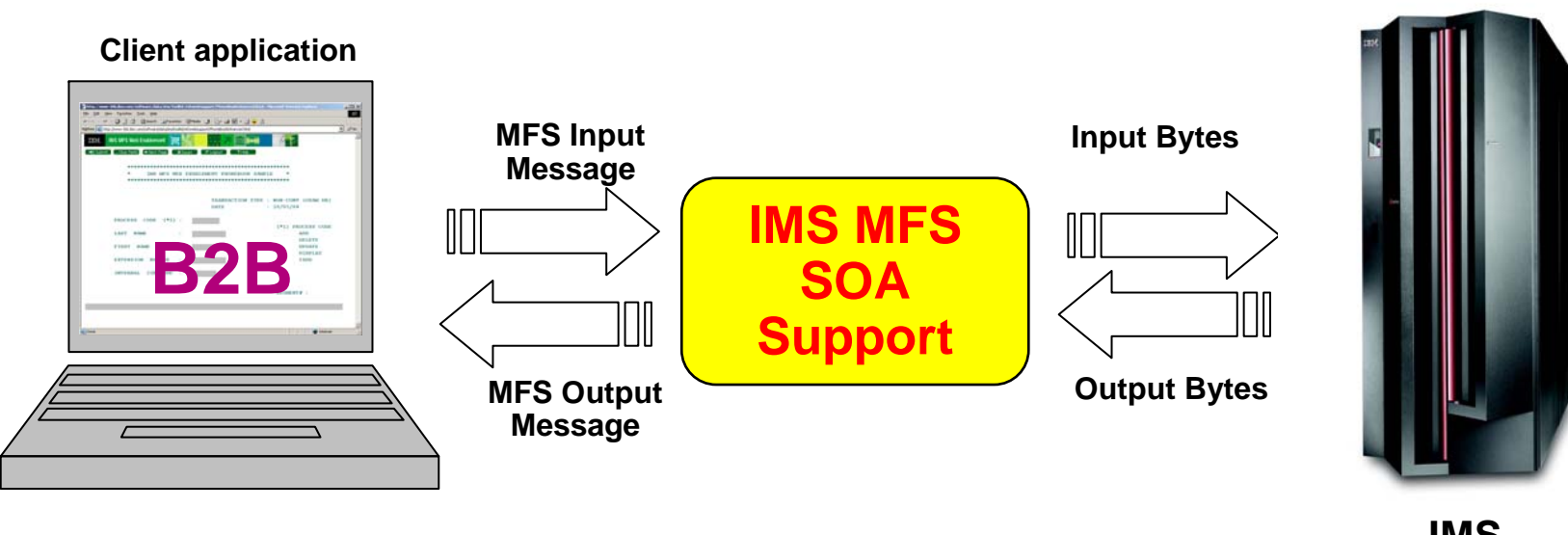

**IMS**

**INNOVATE OPTIMIZE.** 

3

## What can MFS SOA do??

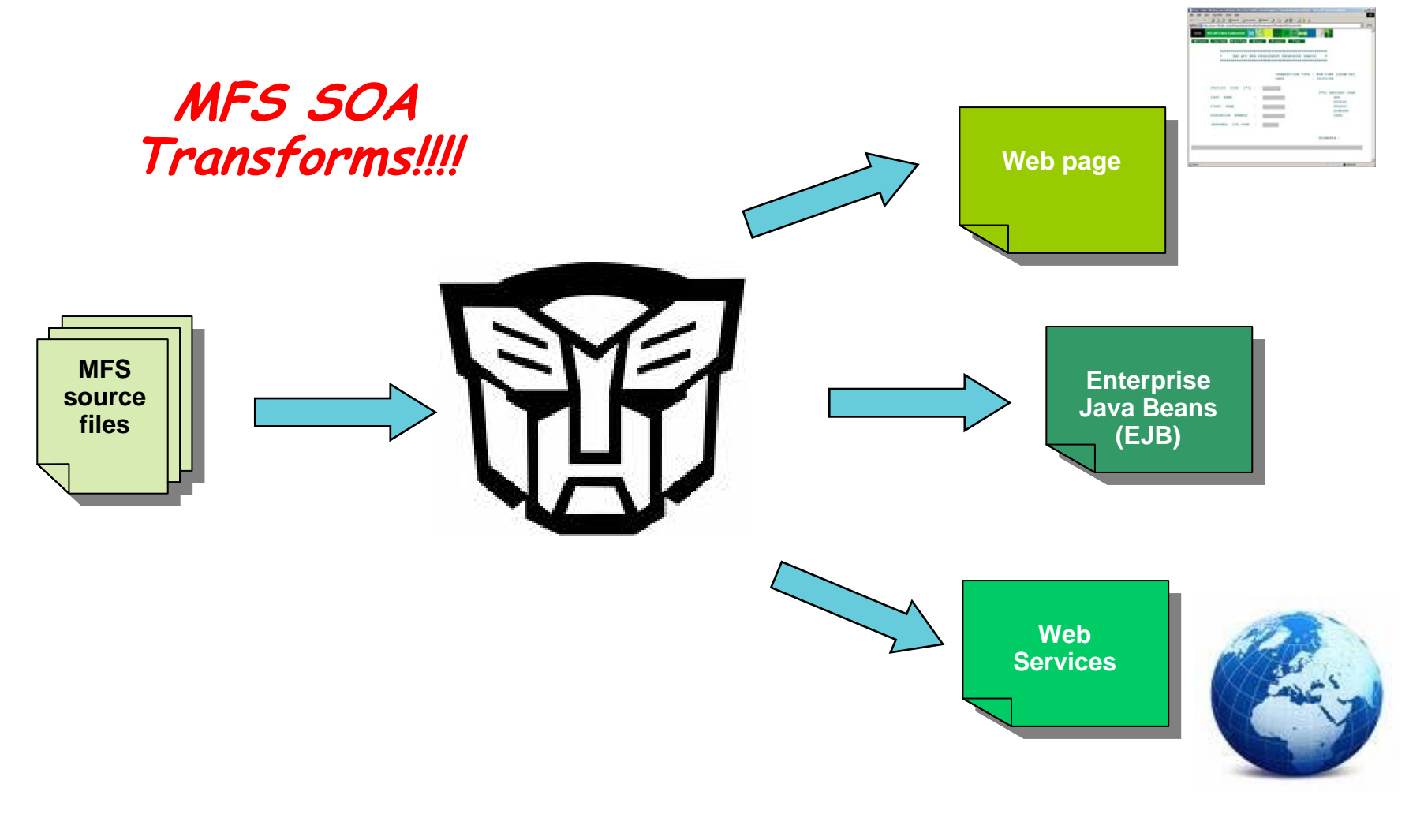

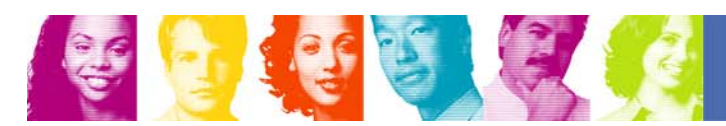

**IBM INFORMATION ON DEMAND 2008** 

**INNOVATE OPTIMIZE. PERFORM.** 

4

#### **IMS MFS SOA**: Solution for MFS-based transactions

- In this demo we will use  $RDz$  to build a project based on the input and output formats defined in the MFS source of an IMS transaction
	- Generate Phone Book J2C Java Bean using RDz
	- Generate Phone Book JSP files using RDz
	- Test the Phone Book service in WAS
- Once the project is created, we will reuse the existing MFS-based IMS business logic – without writing a single line of code - in a Web application

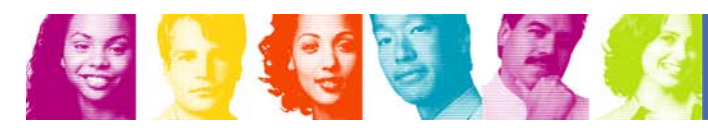

## Development & Runtime Environments

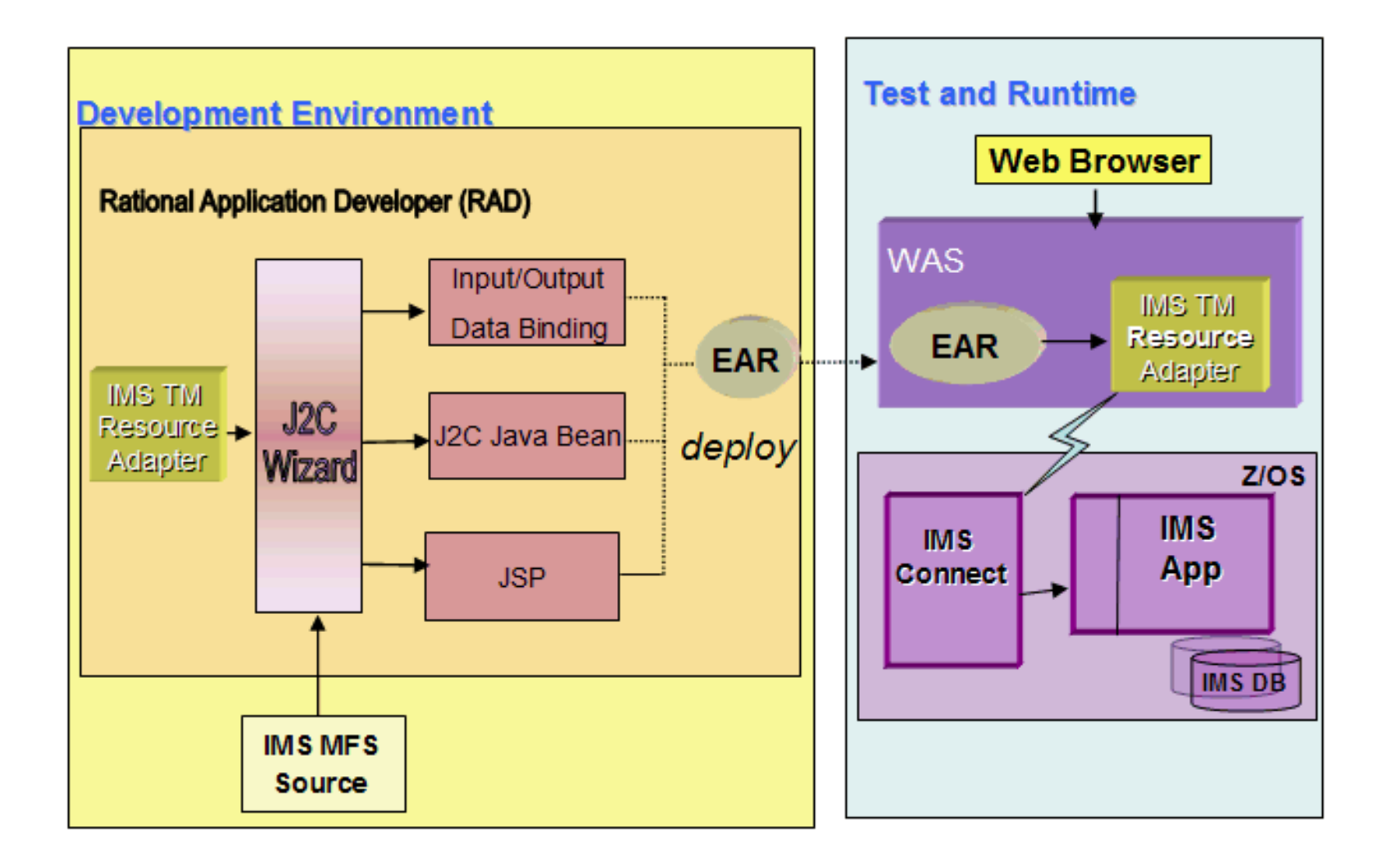

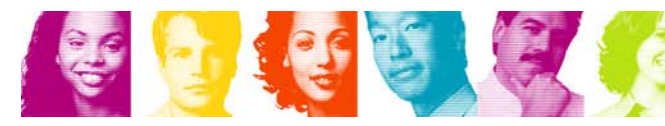

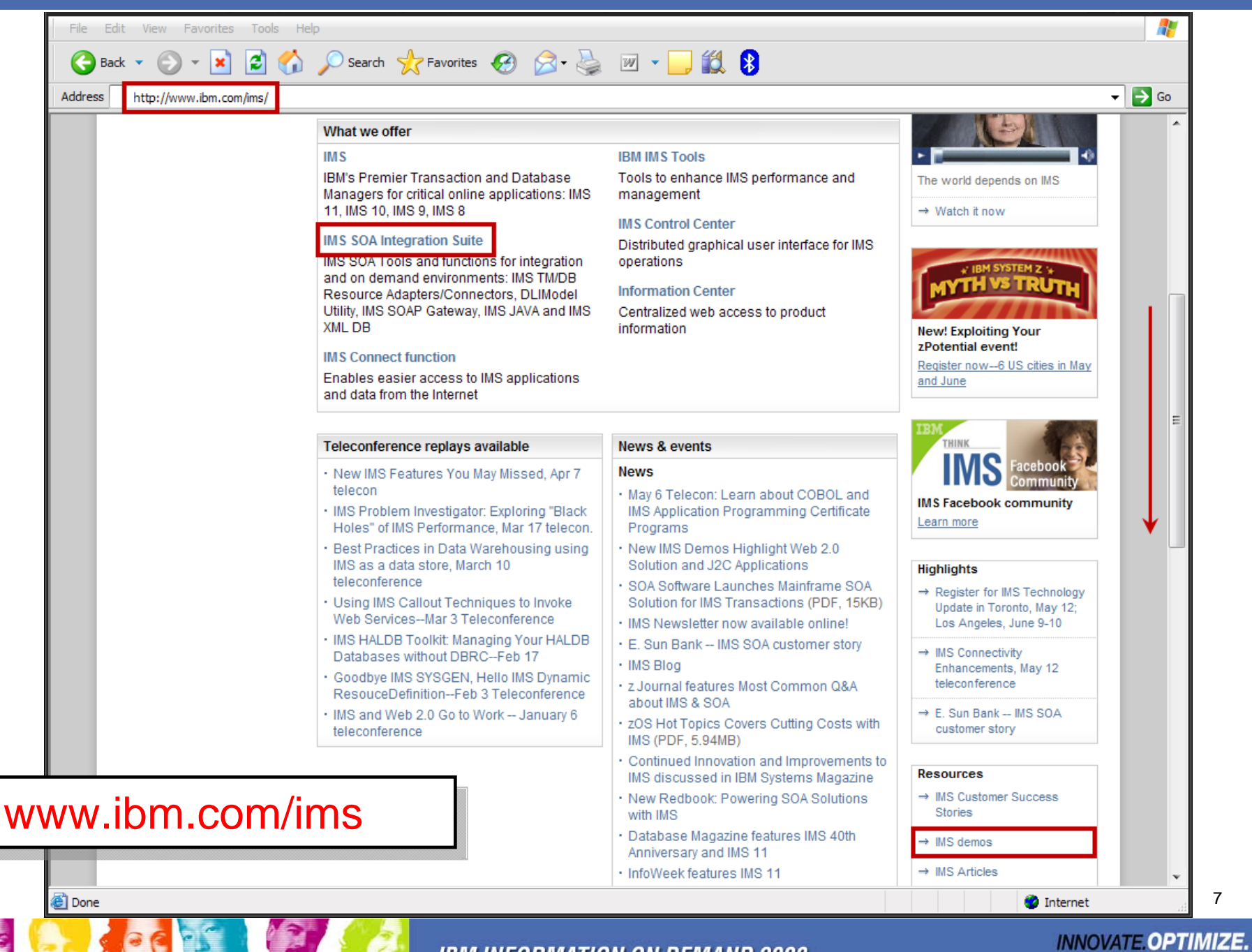

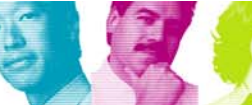

**PERFORM.** 

## 4 IMS tutorials to choose from

- $\mathcal{L}^{\text{max}}$  The current selection of tutorials includes:
	- **IMS SOAP Gateway**: IMS app as a Web service
	- **IMS TM Resource Adapter**: J2EE Solution
	- **IMS MFS SOA**: Solution for MFS-based transactions
	- **IMS Web 2.0 Solution**: Generating an IMS feed

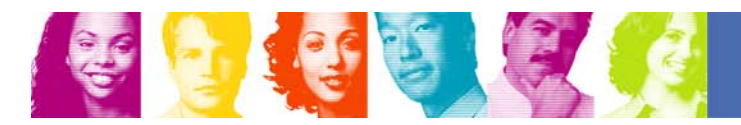